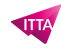

# Microsoft Office Specialist – MOS PowerPoint Associate

# **Description**

# **Découvrez l'utilisation des fonctionnalités avancées de Microsoft PowerPoint**

Microsoft PowerPoint est très probablement l'outil de présentation le plus connu et le plus utilisé en bureautique d'entreprise. Cette formation vous apportera toutes les connaissances nécessaires à la Certification Microsoft Office Specialist : PowerPoint Associate. Découvrez comment créer vos documents PowerPoint au quotidien, comment y apporter différentes formes de contenus et finalement optimiser leur présentation.

Démontrez que vous disposez des compétences nécessaires pour tirer le meilleur parti de PowerPoint en obtenant la certification Microsoft Office Specialist : PowerPoint Associate. Cette certification démontre les compétences dans la création, la modification et l'amélioration des présentations et des diaporamas.

# **Nous vous préparons à la Certification PowerPoint – Microsoft Office Specialist (MOS) : PowerPoint Associate**

Ce cours vous prépare au passage de l'examen officiel Microsoft MO-300 : Microsoft PowerPoint 365 / 2019.

**Prix de l'inscription en Présentiel (CHF)** 1450 **Prix de l'inscription en Virtuel (CHF)** 1350 **Contenu du cours Module 1 : Création d'une présentation**

- Création d'une nouvelle présentation
- Création d'une présentation basée sur un modèle
- Importation de structures de document Word

#### **Module 2 : Insertion et formatage des diapositives**

- Insertion de dispositions de diapositive spécifiques
- Duplication de diapositives existantes
- Masquage et affichage de diapositives
- Suppression de diapositives
- Application d'une disposition de diapositive différente
- Modification des arrière-plans des diapositives individuelles
- Insertion d'en-têtes, de pieds de page et de numéros de page de diapositives

#### **Module 3 : Modification de diapositives, de documents et de notes**

- Modification de l'arrière-plan ou du thème principal d'une diapositive
- Modification du contenu principal d'une diapositive
- Création d'une disposition de diapositive
- Modification d'une disposition de diapositive
- Modification du document principal

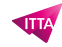

Modification des notes principales

#### **Module 4 : Réorganisation et regroupement de diapositives**

- Création de sections
- Modification de l'ordre des diapositives
- Modification du nom de sections

#### **Module 5 : Modification des options et vues de présentation**

- Modification de la taille des diapositives
- Modification des vues d'une présentation
- Définition des propriétés d'un fichier

#### **Module 6 : Configuration d'une présentation à imprimer**

- Impression d'une partie ou de l'intégralité d'une présentation
- Impression de pages de notes
- Impression de documents
- Impression en couleur, niveaux de gris ou noir et blanc

#### **Module 7 : Configuration et présentation d'un diaporama**

- Création de diaporamas personnalisés
- Configuration des options de diaporamas
- Répétition du minutage d'un diaporama
- Présentation d'un diaporama avec le mode Présentateur

#### **Module 8 : Insertion et formatage du texte**

- Insertion de texte sur une diapositive
- Application de mises en forme et de styles au texte
- Application de styles WordArt au texte
- Formatage de texte dans plusieurs colonnes
- Création de listes à puces et de listes numérotées
- Insertion de liens hypertexte

#### **Module 9 : Insertion et formatage de formes et de zones de texte**

- Insertion ou remplacement de formes
- Insertion de zones de texte
- Redimensionnement de formes et de zones de texte
- Formatage de formes et de zones de texte
- Application de styles à des formes et à des zones de texte

#### **Module 10 : Insertion et formatage des images**

- Insertion d'images
- Redimensionnement et recadrage d'images
- Application de styles et d'effets

#### **Module 11 : Réorganisation et regroupement d'objets**

Réorganisation d'objets

- Alignement d'objets
- Regroupement d'objets
- Affichage d'outils d'alignement

#### **Module 12 : Insertion et formatage des tableaux**

- Création d'un tableau
- Insertion et suppression de lignes et colonnes
- Application de styles de tableau
- Importation d'un tableau

## **Module 13 : Insertion et formatage des graphiques**

- Création d'un graphique
- Importation d'un graphique
- Modification du type d'un graphique
- Ajout d'une légende à un graphique
- Modification du style d'un graphique

## **Module 14 : Insertion et formatage de graphiques SmartArt**

- Création de graphiques SmartArt
- Conversion de listes en graphiques SmartArt
- Ajout de formes à des graphiques SmartArt
- Réorganisation de formes en graphiques SmartArt
- Modification de la couleur de graphiques SmartArt

#### **Module 15 : Insertion et gestion de médias**

- Insertion de clips audio et vidéo
- Configuration d'options de lecture de médias
- Ajustement de la taille de fenêtre du média
- Définition de l'heure de début et de fin des vidéos
- Définition des options de minutage des médias

#### **Module 16 : Application de transitions entre les diapositives**

- Insertion de transitions entre les diapositives
- Définition d'options d'effets de transition

#### **Module 17 : Animation du contenu de la diapositive**

- Application d'animations aux objets
- Applications d'animations au texte
- Définition d'options d'effets d'animation
- Définition des chemins d'animation

#### **Module 18 : Réglage du minutage des transitions et des animations**

- Définition de la durée des effets de transition
- Configuration des options de début et de fin des transitions
- Réorganisation des animations sur une diapositive

#### **Module 19 : Fusion du contenu à partir de plusieurs présentations**

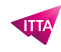

- Insertion de diapositives d'une autre présentation
- Comparaison de deux présentations
- Insertion de commentaires
- Passage en revue des commentaires

## **Module 20 : Finalisation des présentations**

- Protection d'une présentation
- Inspection d'une présentation
- Utilisation d'épreuves de présentation
- Préservation du contenu d'une présentation
- Exportation de présentations vers d'autres formats

## **Lab / Exercices**

Des exercices pratiques seront proposés durant et à la fin de chaque module

## **Documentation**

Support de cours numérique inclus

## **Examen**

- Cette formation vous prépare au passage de l'examen MO-300 : Microsoft PowerPoint 2019 /365
- Voucher d'examen inclus dans le prix du cours

#### **Profils des participants**

- Personnes souhaitant maîtriser les fonctionnalités principales proposées par le logiciel PowerPoint
- Personnes souhaitant se certifier Microsoft Office Specialist (MOS) : PowerPoint Associate

#### **Connaissances Préalables**

Pas de prérequis

## **Objectifs**

- Créer et gérer des présentations
- Insérer et formater du texte, des formes et des images
- Insérer des tableaux, des graphiques et des médias
- Appliquer des transitions et des animations
- Gérer plusieurs présentations

**Niveau** Fondamental **Durée (Nombre de Jours)** 2 **Reference** MOS-PA

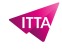